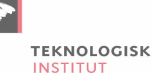

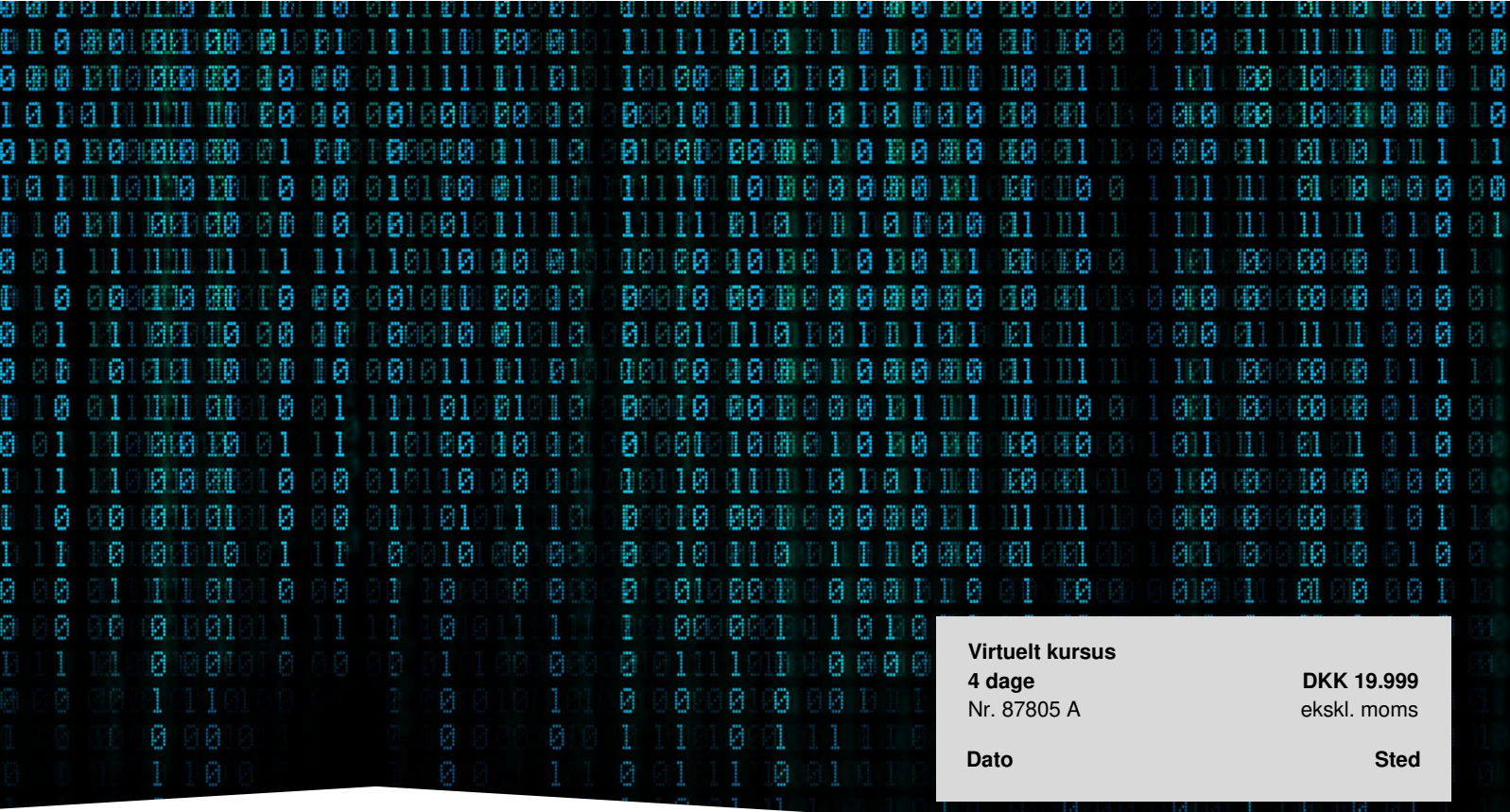

# **Masterclass: Internet Information Services Management [IIS]**

Lær, hvordan du konfigurerer avancerede Internet Information Services-features (IIS) og sikkerhedsindstillinger, samt hvordan du udfører avanceret problemløsning og monitorering. Vi gennemgår alt det, du behøver at vide for at vedligeholde og sikre adgang til virksomhedens Web Application platform. Kurset foregår på engelsk med live underviser.

## **Stå stærkere inden for IIS**

IIS er et uendeligt emne, der kræver dybdegående kendskab, hvis du overvejer at bruge det til administration af og styring af webservere, eller hvis du vil blive fortrolig med IIS-opførsel i bestemte situationer. På dette intensive 4-dages kursus vil du blive introduceret til processen med at konfigurere avancerede IIS-funktioner, konfigurere sikkerhedsindstillinger, udføre avanceret fejlfinding og overvågning. Du lærer alt, hvad du har brug for at vedligeholde og give tilgængelighed til Business Web Application-platformen.

## **Deltagerprofil**

Kurset er for dig, der er virksomhedsadministrator, webadministrator, infrastrukturarkitekt, sikkerhedsfolk, systemtekniker, netværksadministrator, IT-fagperson eller dig, der er ansvarlig for implementering af netværks- og perimeter-sikkerhed.

## **Forudsætninger**

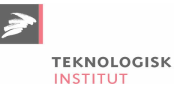

Du skal have praktisk erfaring med administration af Windows infrastructure

Vi anbefaler mindst 8 års erfaring inden for området.

## **Udbytte**

- Lær at konfigurere avancerede IIS-funktioner og sikkerhedsindstillinger
- Lær at udføre overvågning og fejlsøgning
- Få redskaberne til at vedligeholde virksomhedens Web Application Platform

## **Det får du på arrangementet**

- Øvelser og inddragelse
- Kursusbevis
- Erfaren underviser
- Maks. 12 deltagere
- Casearbejde
- Materiale på engelsk
- Undervisning på engelsk

## **Indhold**

**Module 1: Introducing, installing and configuring IIS 10 on Windows Server 2019**

- Introducing Internet Information Services 10
- Administration tools
- Architecture overview
- Configuration System overview
- Comparing previous versions of IIS
- Installing the Web Server (IIS) role in Windows Server 2019
- Discussing the deployment scenarios
- Using Server Manager
- Using Unattended Setup
- Using Command Line
- Troubleshooting installation
- Post-installation administration tasks
- HTTP Features
- Security Settings
- Logging

#### **Module 2: Administering Web Sites**

- Creating a Web Site, Application, Virtual Directory
- Managing Security settings for Web Sites
- Administering Web Site logging
- Configuring Failed Request Tracing
- Managing Virtual Directories and remote content
- Configuring Authentication Types
- Configuring Bindings

#### **Module 3: Administering Applications and Application Pools**

- Managing Application Pools and Applications
- Global Application Initializations
- Managing Application Pool Identity
- Managing Worker Processes and requests
- CPU Throttling: Sand-boxing Sites and Applications

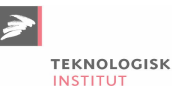

• Idle Worker Process Page-Out

#### **Module 4: Configuring Application Development Settings**

- ASP.NET Security Settings
- ASP.NET Application Development Settings
- Configuring ASP.NET
- Working with .Net Core

#### **Module 5: IIS 10 functionality extensions**

- Architecture Extensions
- $CA$
- FastCGI
- ISAPI
- $-$  ASP
- Managing Extensions
- Security
- Delegation
- Functionality Extensions
- $\cdot$  PHP
- WebDAV
- Media Services
- URL Rewrite
- Performance Extensions
- Application WarmUp
- Security Extensions
- URLScan / URLRewrite
- Dynamic IP Restrictions
- Administrative extensions

#### **Module 6: Managing IIS 10 Modules**

- Adding IIS 10 Modules
- Administering IIS 10 Modules

#### **Module 7: Securing the IIS 10 platform and web environment**

- Configuring security settings on Windows Server 2019
- Centralized SSL Certificate Support
- Secure Web Site settings
- Configuring authentication and authorization
- Restricting Web Site access
- Secure Web Server implementation scenario

#### **Module 8: IIS 10 Remote Management**

- Enabling and configuring remote administration
- Enabling and configuring delegated administration
- Enabling and configuring feature delegation
- Managing application Host.config and Web.config access levels
- Security considerations for remote management

#### **Module 9: Configuring FTP Server on IIS 10**

- Managing FTP Authentication
- Managing FTP Authorization
- Configuring FTP Logging
- Configuring FTP Logon Attempt Restrictions
- Administering FTP Request Filtering
- Configuring FTP User Isolation

#### **Module 10: Managing IIS 10 from the command line**

- Tools overview
- Advanced management with PowerShell
- Tools for Running Administrative Tasks in IIS
- Automating management with Appcmd
- IIS 10 and scripting
- 3rd party management tools

#### **Module 11: Tuning IIS 10 health and performance**

- Performance monitoring techniques
- Monitoring IIS 10 under attack
- Optimizing IIS 10 settings for better performance
- Implementation scenarios analysis
- Dynamic site activation
- Idle Worker Process Page-out
- $-HTTP/2$

#### **Module 12: Administering Web Server Availability with Web Farms**

- Shared Configuration
- Advanced Network Load Balancing settings and configuration
- Building the Web Farm
- Managing the Web Farm
- Automating tasks in multiple server IIS 10 environment
- Policy based management
- Server Name Indication (SNI) SSL Scalability
- Backing Up an IIS Web Site
- Restoring an IIS Web site
- Application Request routing

#### **Module 13: IIS 10 Diagnostics**

- Auditing IIS 10 logs
- Enhanced Logging
- Logging to Event Tracing for Windows
- Common error messages and examples
- Auditing communication problems and examples
- Troubleshooting authentication problems
- Troubleshooting authorization problems
- Managing and understanding problems with configuration

### **Materiale**

Du får adgang til unikke værktøjer, over 150 sider med øvelser og præsentationsslides med noter i løbet af kurset. Alle labs forbliver online i yderligere 3 uger, så du kan øve endnu mere, efter kurset er afsluttet. Alle øvelser er baseret på Windows Server 2016 og 2019, Windows 10 og Kali Linux.

## **Form**

Kurset er virtuelt med live underviser.

Før du deltager i det virtuelle kursus, vil vi altid forsøge at arrangere en testsession på 15 - 20 minutter en uges tid før, for at sikre, at du er i stand til at deltage i masterclassen. Herunder finder du kravene til at oprette forbindelse til det virtuelle

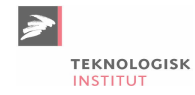

#### kursus:

- En computer med en stabil internetforbindelse (skal helst køre Windows eller Mac OS).
- Tilladelser til udgående RDP-forbindelser til eksterne servere (til vores laboratoriemiljø) port 3389
- Et headset (hovedtelefoner og mikrofon)
- Webcam (indbygget eller tilsluttet)
- En ekstra skærm er nyttig, men ikke påkrævet

#### Se flere kurser i serien [Masterclass.](https://www.teknologisk.dk/kurser/masterclass-it-sikkerhed-kurser/c2708)

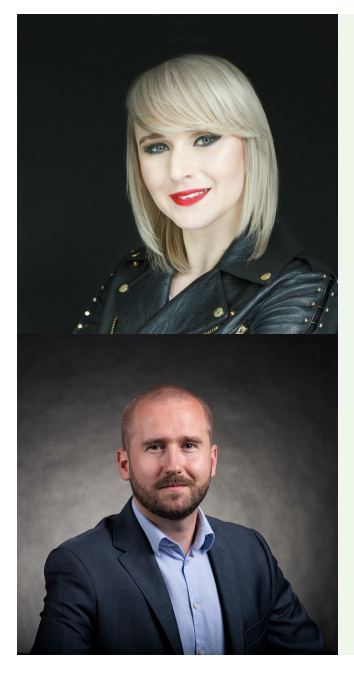

## UNDERVISER

# Paula Januszkiewicz

Paula er verdenskendt som sikkerhedsekspert. Paula elsker at lave penetrationstests, ITsikkerhedsevalueringer, og hendes motto er: "Harden them all!" Enterprise Security MVP og -underviser (MCT), og så er hun Microsoft Security Trusted Advisor.

#### UNDERVISER

## Przemek Tomasik

Przemek er ekspert i cybersikkerhed med over 15 års IT-erfaring med fokus på sikkerhed og compliance det sidste årti. Han har arbejdet for økonomi, e-handel og velgørenhedsindustri i Fortune 500 virksomheder. I 2017 begyndte han at undervise i sikkerhed. Takket være hans praktiske og aktuelle viden, afholder han undervisning på en spændende og tilgængelig måde med fokus på aktuelle tendenser. Przemek begyndte for nyligt på OSCP certificeringen for at skærpe sine færdigheder.

## **Har du faglige spørgsmål så kontakt**

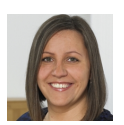

Malene Kjærsgaard +45 72202523 [mch@teknologisk.dk](mailto:mch@teknologisk.dk)